## Section 9.1 Multimedia and Web Design **Section 9.1 Multimedia and Web Design**

Directions As you read the section, identify four types of multimedia design guidelines. Use a **Directions** As you read the section, identify four types of multimedia design guidelines. Use a web diagram like the one below to help you organize your information. web diagram like the one below to help you organize your information.

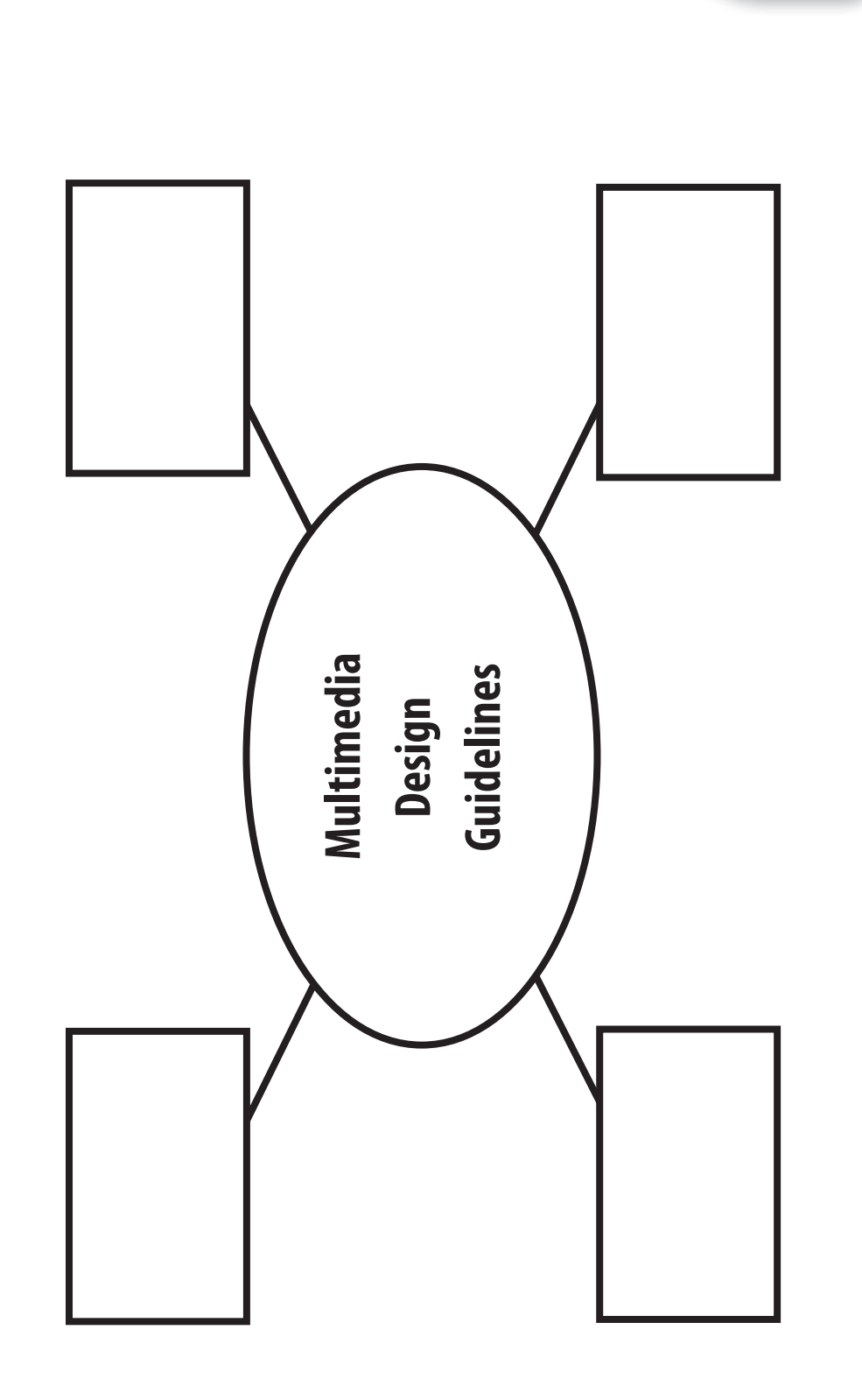

**CHAPTER**

**9**

## Section 9.2 Adding Audio, Video, and Animations to a Site **Section 9.2 Adding Audio, Video, and Animations to a Site**

**Directions** As you read the section, identify two ways to incorporate audio into a Web site. Use a tree Directions As you read the section, identify two ways to incorporate audio into a Web site. Use a tree diagram like the one below to map out your ideas. diagram like the one below to map out your ideas.

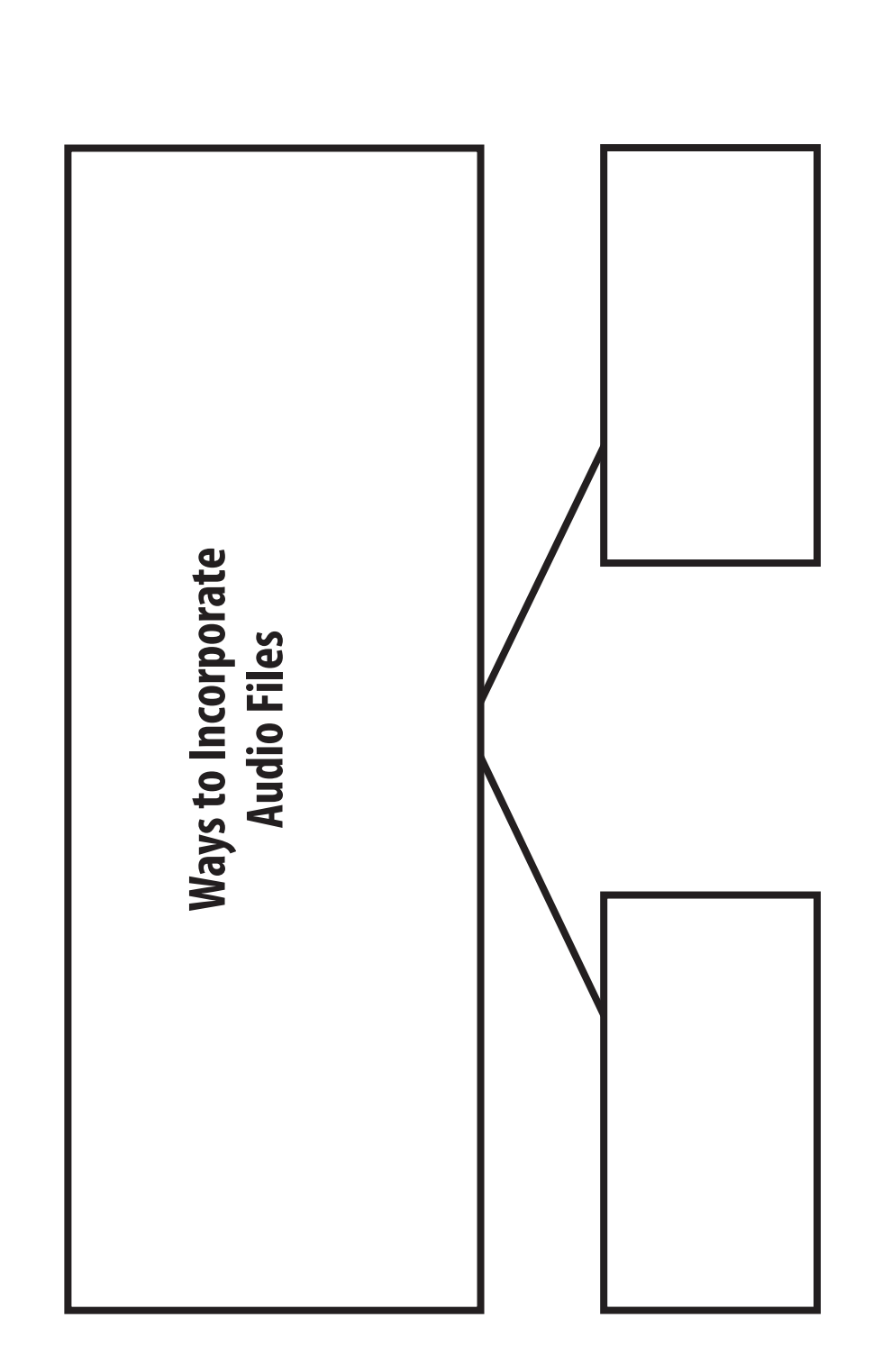

**CHAPTER**

**9**